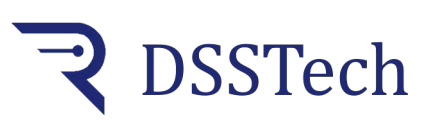

 *KS105*

*Quota viewer*

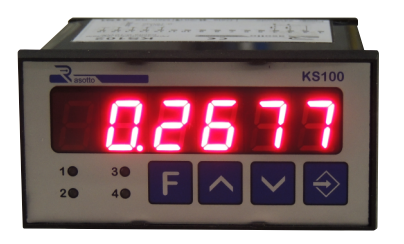

Quota viewer with encoder input.

With the pulse correction coefficient, the instrument adapts each encoder pulse to the desired measurement unit: m, cm, mm, °, etc.

You can change the position absolute value, without making machine zero, setting a value from the keyboard and storing the new displayed position. The quota reset is made with external remote pulse (reset) or by pressing together the two arrow keys on the front.

The instrument is suitable for interfacing only with 2 out-of-phase signals transducers as an encoder; it is not suitable for single-signal transducers (photocontrollers, proximity, mechanical contacts). When switched off, the storing operation is made on eeprom without using buffer batteries.

## **Technical features Electrical connections**

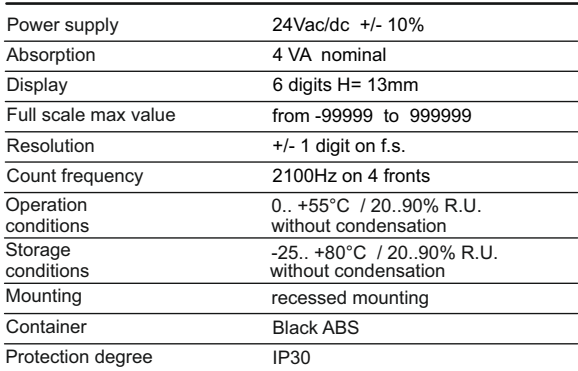

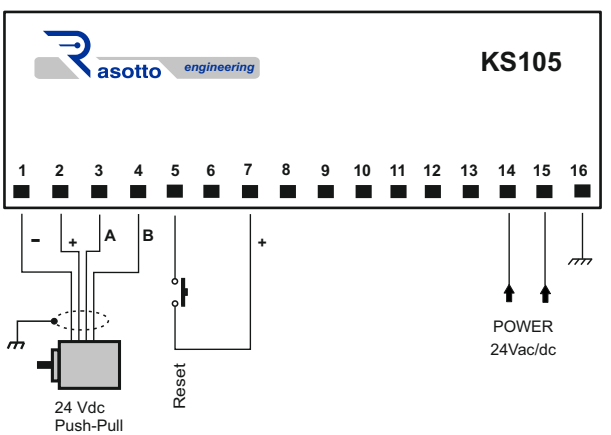

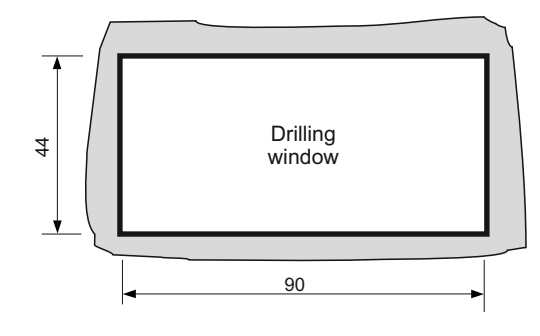

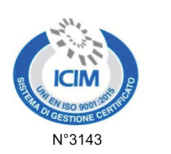

48

**Dimensions**

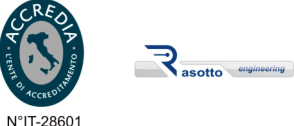

100

**DSSTech Srl** Sede legale: via dell'Artigianato 3 - 36034 - Malo (VI) - Italy Tel. +390445637541 E-mail: info@dsstech.it WEB site: www.dsstechautomation.com P.I., C.F., N. Reg. Imprese IT04118980244<br>Capitale sociale: 10.000,00 Euro i.v.

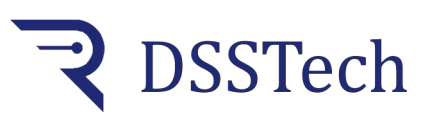

 *KS105*

*Quota viewer*

## **Operation cycle**

When switched on, after displaying the product name and the firmware version, the instrument displays the encoder position value stored when the instrument is switched off.

## **Technical parameters programming**

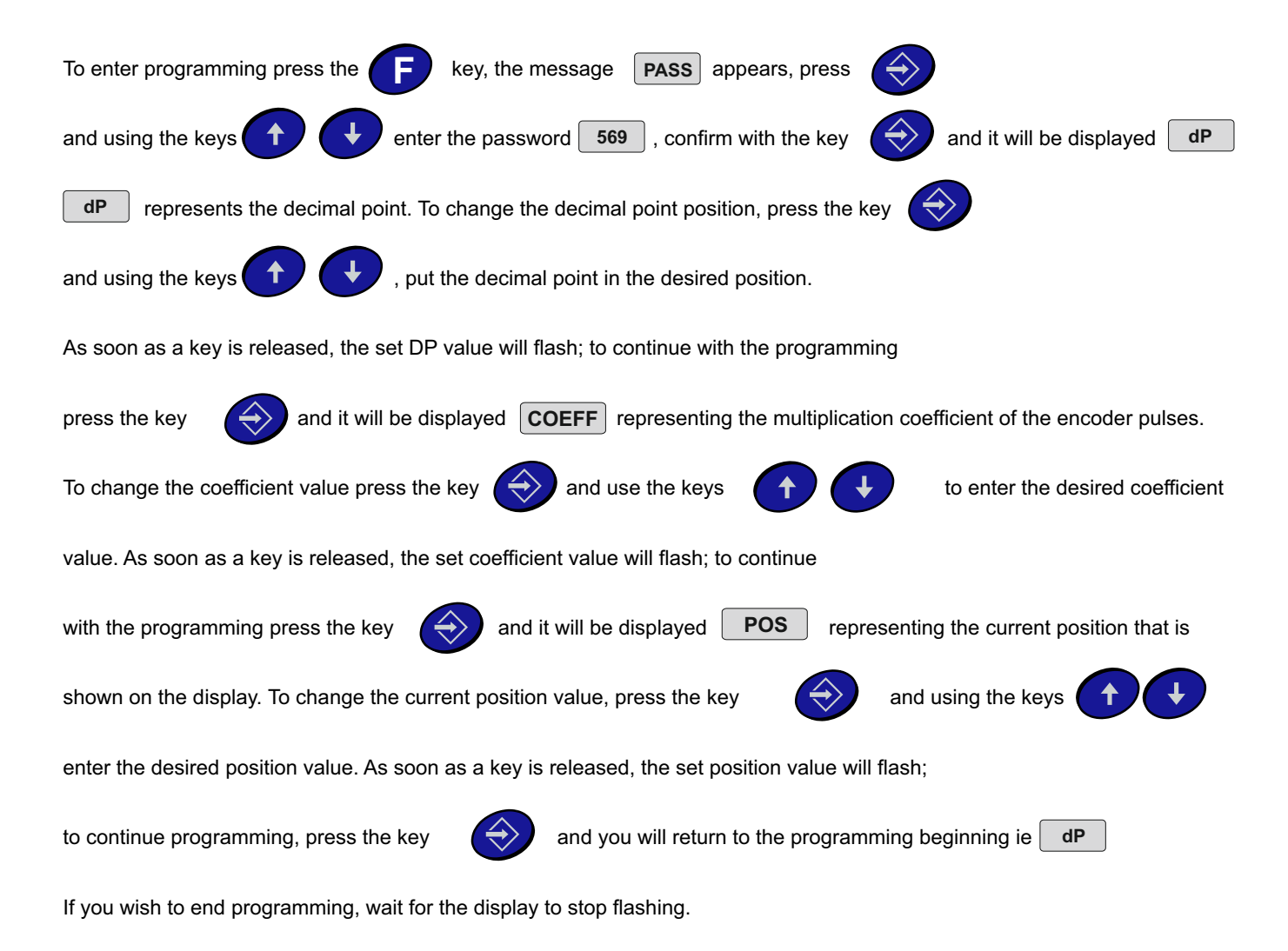

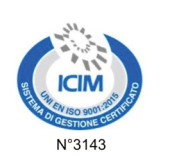

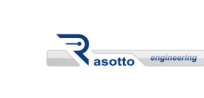

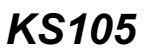

**DSSTech** 

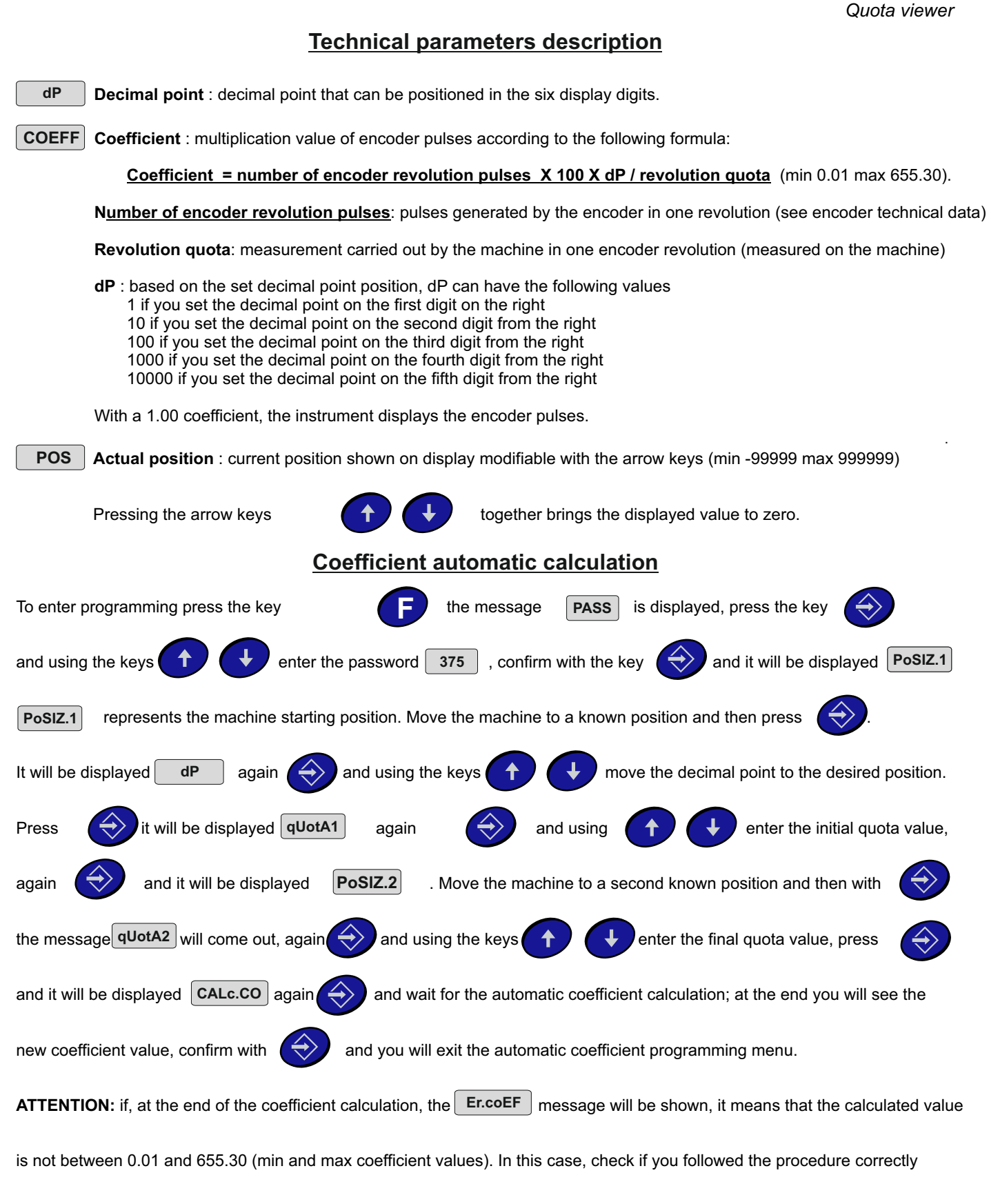

and/or check the encoder selection or the quotas to be displayed.

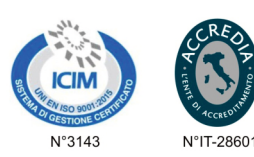

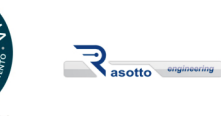

*Quota viewer*

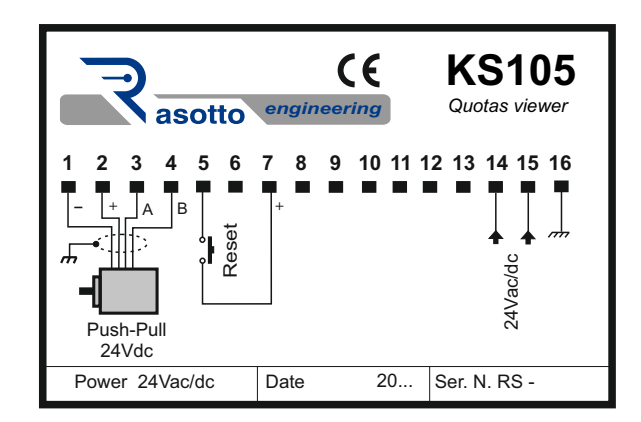

 *KS105*

2 DSSTech

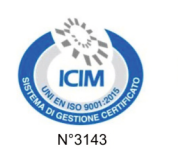

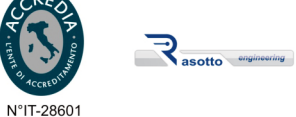

**DSSTech Srl** Sede legale: via dell'Artigianato 3 - 36034 - Malo (VI) - Italy<br>Tel. +390445637541 E-mail: info@dsstech.it The state state of the state of the SMC SHE State SMC P.I., C.F., N. Reg. Imprese IT04118980244<br>Capitale sociale: 10.000,00 Euro i.v.